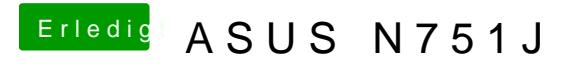

Beitrag von TakisGR vom 21. Mai 2017, 22:43

Die nvidia muss deaktiviert sein, am besten über den dsdt patch